$,$  tushu007.com  $<<$  Flash  $>>$ 

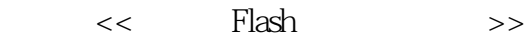

- 13 ISBN 9787564702519
- 10 ISBN 7564702516

出版时间:2010-2

页数:350

字数:495000

extended by PDF and the PDF

http://www.tushu007.com

, tushu007.com <<中文版Flash从入门到精通>>

## $\mathop{\rm Flash}\nolimits{\rm CSA}$  $F$ lash " $+$  $+\qquad+\qquad$  " Flash 全书共分20章,内容包括:Flash CS4快速入门、绘制与编辑动画图形、创建与编辑Flash文本、应  $F$ lash $F$ lash ActionSeript<br>Banner 实例演练、图像动画实例演练、鼠标动画实例演练、交互动画案例实战、Banner动画案例实战、商业  $F$ lash $F$ lash $F$ lash $F$ lash

Flash

*Page 2*

, tushu007.com

## $<<$  Flash  $>>$

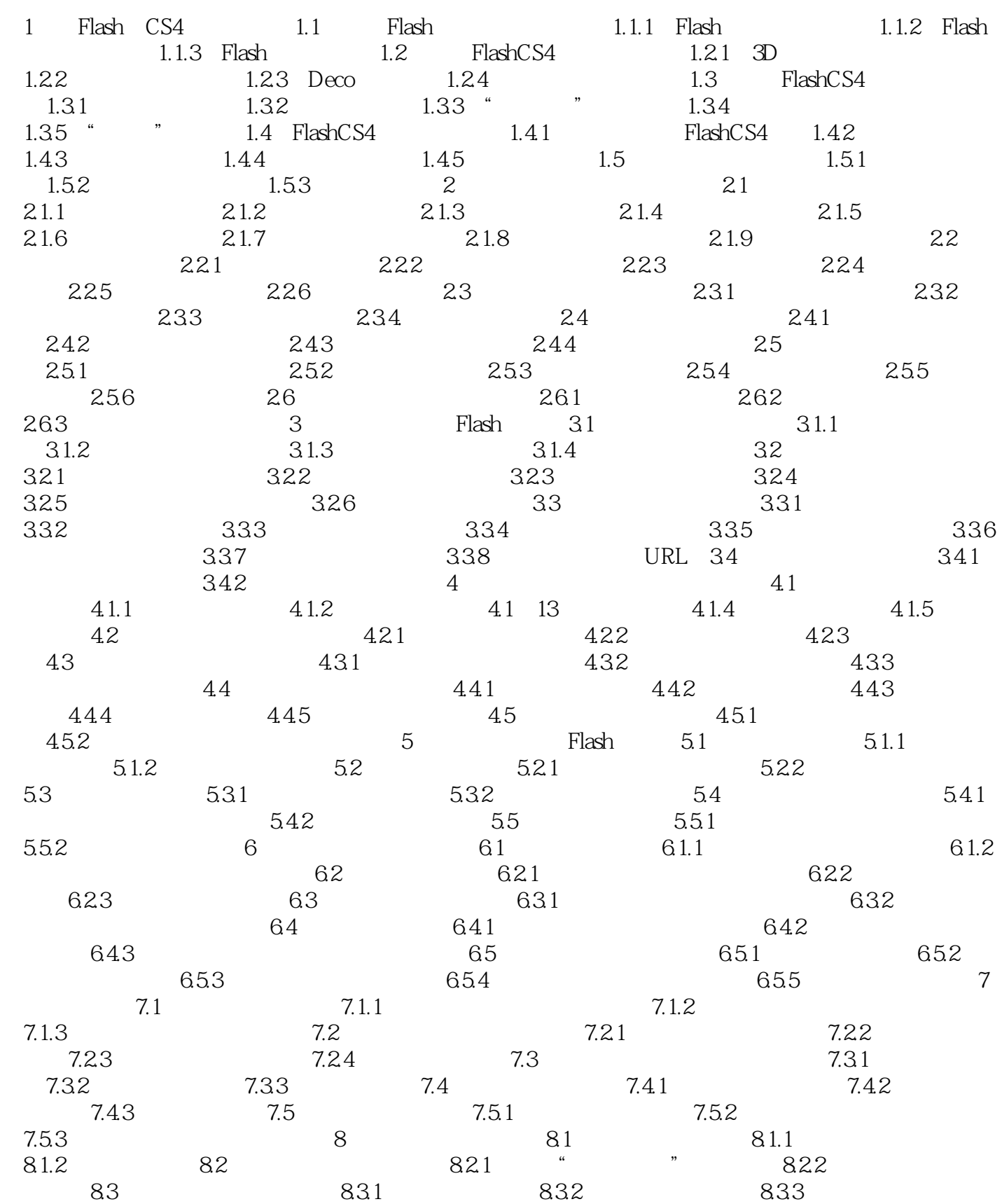

, tushu007.com

## $<<$  Flash  $>>$

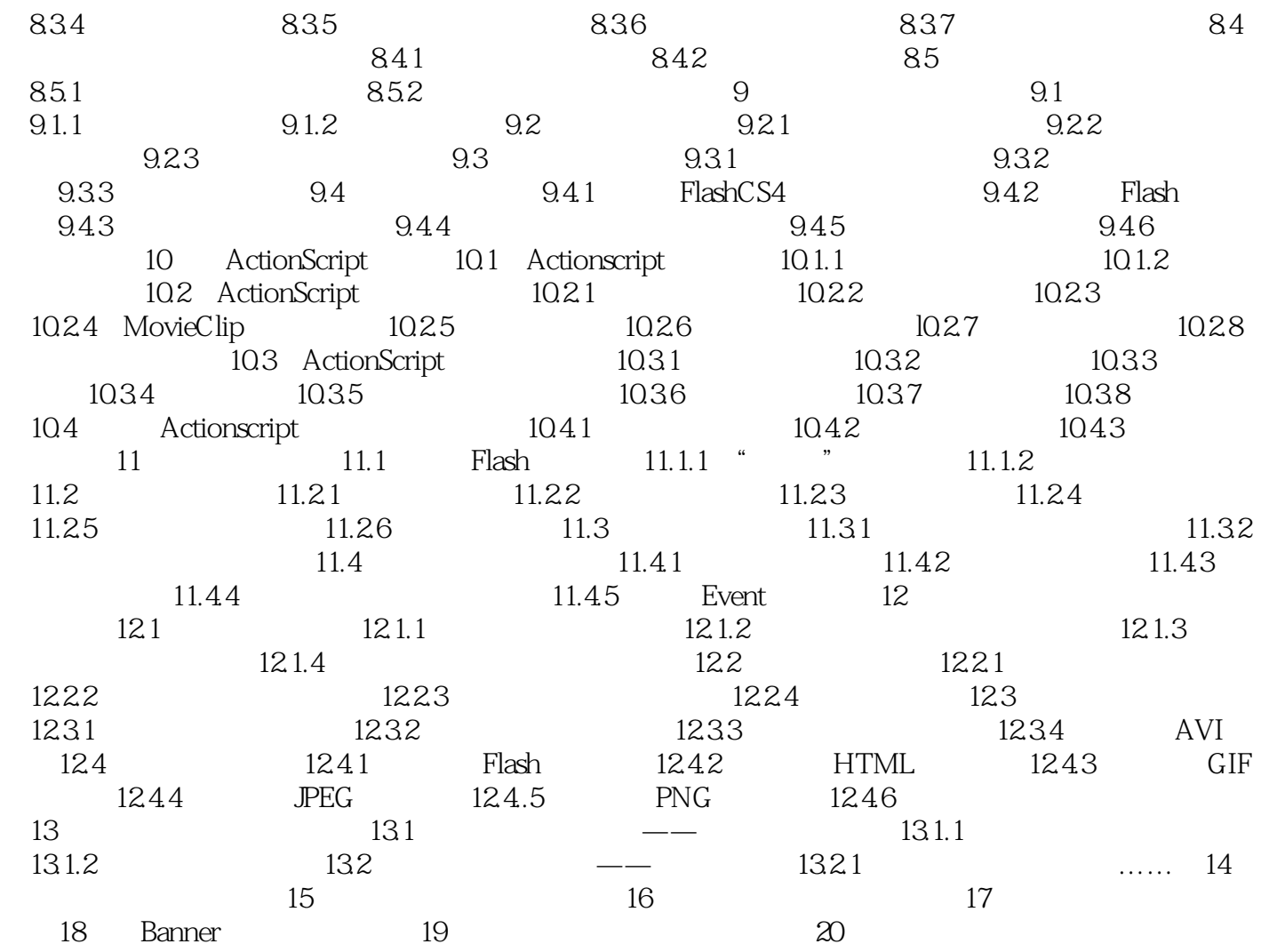

, tushu007.com  $<<$  Flash  $>>$ 

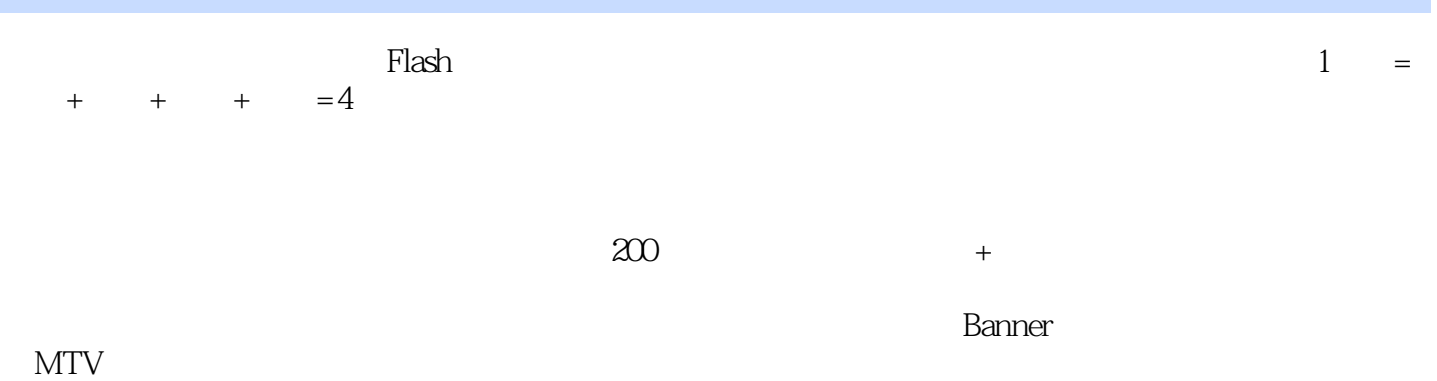

*Page 5*

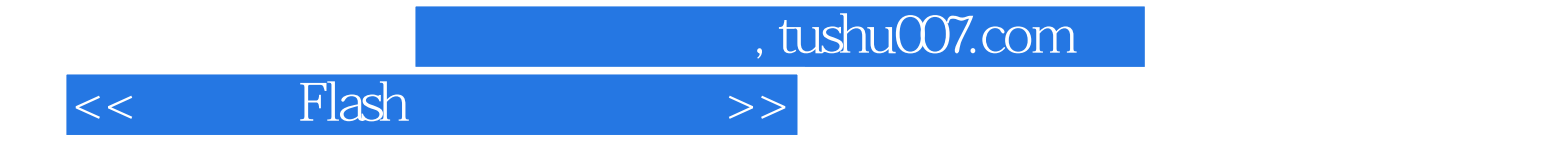

本站所提供下载的PDF图书仅提供预览和简介,请支持正版图书。

更多资源请访问:http://www.tushu007.com